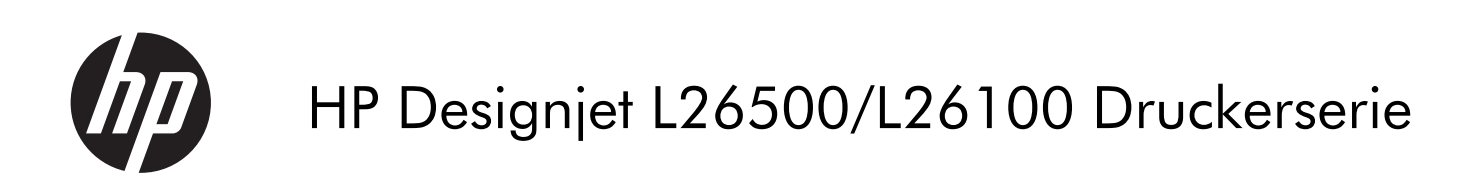

Rechtliche Informationen

© 2011 Hewlett-Packard Development Company, L.P.

1. Auflage

#### **Rechtliche Hinweise**

Die vorliegenden Informationen können ohne Ankündigung geändert werden.

HP haftet nicht für technische bzw. redaktionelle Fehler oder für Auslassungen in diesem Dokument.

 Der HP Designjet L26100 Drucker ist nur in ausgewählten Ländern verfügbar. Bitte nehmen Sie mit HP Kontakt auf, um Informationen zur Verfügbarkeit in Ihrem Land zu erhalten.

# **Inhaltsverzeichnis**

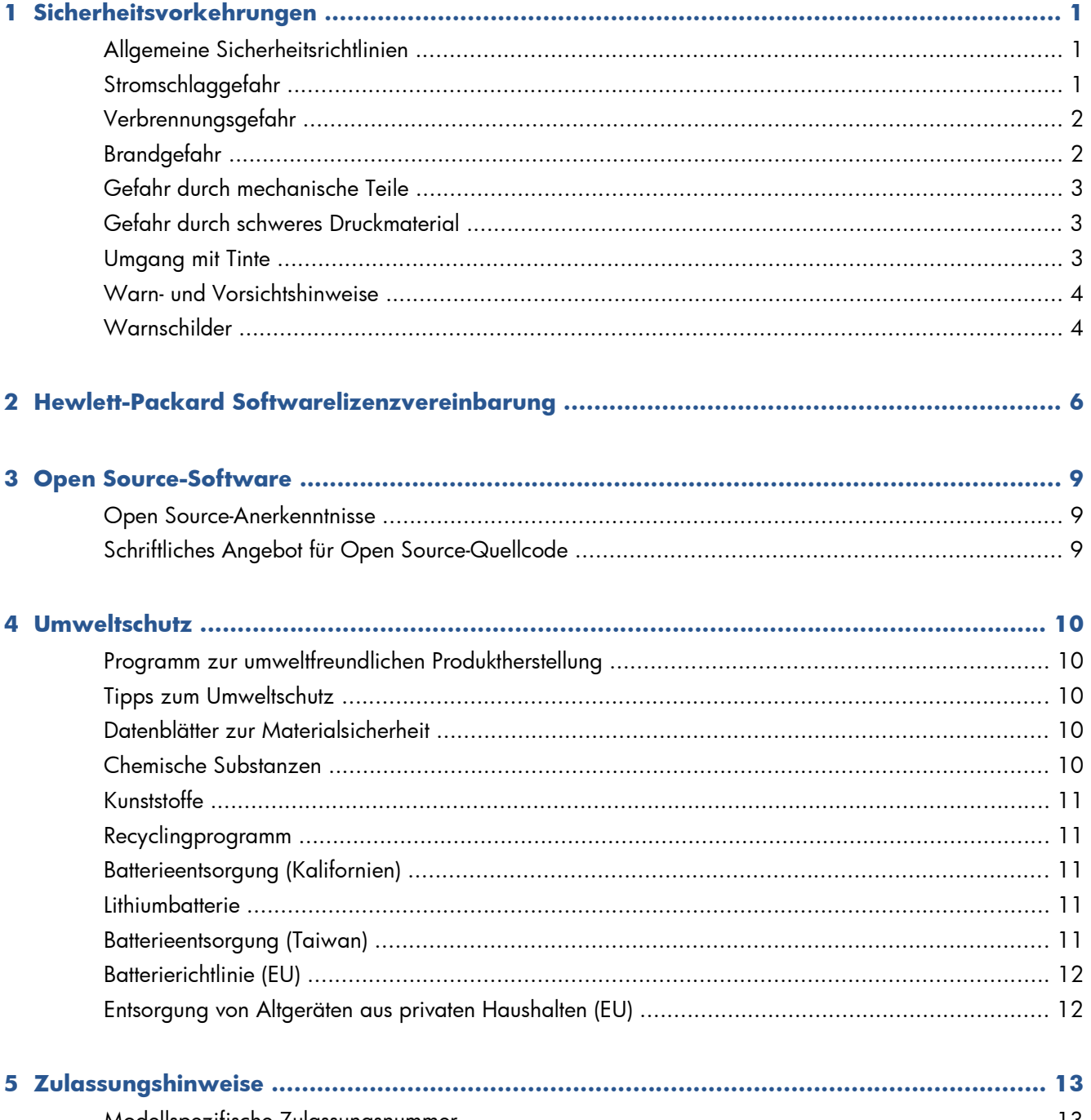

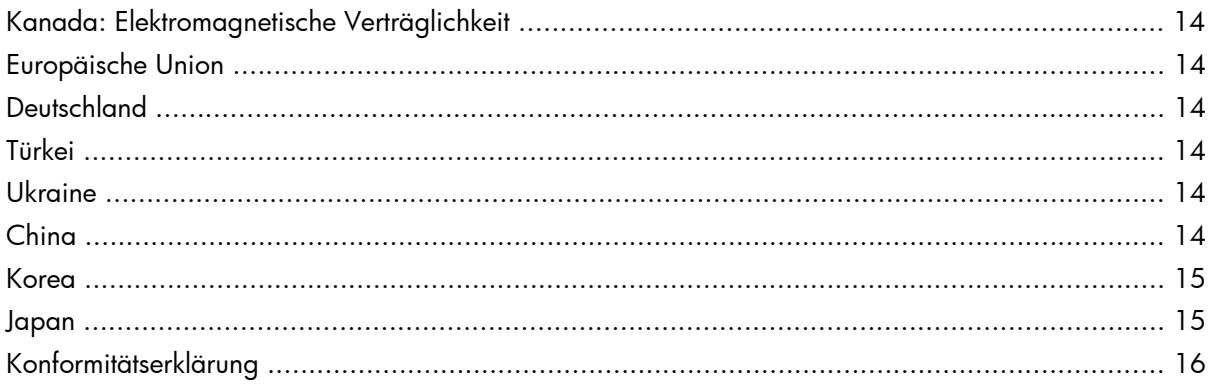

# <span id="page-4-0"></span>**1 Sicherheitsvorkehrungen**

Lesen Sie vor der Arbeit mit dem Drucker die folgenden Sicherheitshinweise sorgfältig durch, damit eine sichere Bedienung gewährleistet ist.

Sie müssen ausreichend geschult und über alle mit der Benutzung des Gerätes verbundenen Gefahren informiert sein. Außerdem müssen Sie in der Lage sein, sämtliche Risiken für sich und andere abzuwenden.

# **Allgemeine Sicherheitsrichtlinien**

- Bevor Sie den Drucker an das Stromnetz anschließen, lesen Sie die Installationsanweisungen.
- Der Drucker enthält neben den vom HP Programm "Reparatur durch den Kunden" abgedeckten Komponenten keine Teile, die vom Bediener gewartet werden können (siehe [http://www.hp.com/](http://www.hp.com/go/selfrepair/) [go/selfrepair/](http://www.hp.com/go/selfrepair/)). Lassen Sie Service- oder Wartungsarbeiten von einem qualifizierten Servicetechniker durchführen.
- Schalten Sie in den folgenden Fällen den Drucker aus, ziehen Sie beide Netzkabel aus den Steckdosen, und rufen Sie den Kundendienst an:
	- Ein Netzkabel oder Netzstecker ist beschädigt.
	- Flüssigkeit ist in den Drucker gelangt.
	- Rauch oder ein auffälliger Geruch tritt aus dem Drucker aus.
	- Der Drucker wurde fallen gelassen, oder das Trocknungs- bzw. Aushärtungsmodul ist beschädigt.
	- Der interne Reststromschutzschalter (Fehlerstromschutzschalter) des Druckers wurde wiederholt ausgelöst.
	- Der Drucker funktioniert nicht normal.
- Schalten Sie in den folgenden Fällen den Drucker aus, und ziehen Sie beide Netzkabel aus den Steckdosen:
	- Während eines Gewitters
	- Bei einem Stromausfall

## **Stromschlaggefahr**

**VORSICHT!** Das Trocknungs- und das Aushärtungsmodul arbeiten mit gefährlichen Spannungen, die zu schweren Verletzungen oder zum Tod führen können.

<span id="page-5-0"></span>Der Drucker verfügt über zwei Netzkabel. Stecken Sie vor Servicearbeiten unbedingt beide Netzkabel aus. Der Drucker darf nur an geerdete Steckdosen angeschlossen werden.

So vermeiden Sie das Risiko von Stromschlägen:

- Demontieren Sie auf keinen Fall das Trocknungs- bzw. das Aushärtungsmodul oder den Schaltschrank mit den elektrischen Bauteilen.
- Entfernen oder öffnen Sie keine geschlossenen Systemabdeckungen.
- Führen Sie keine Gegenstände in die Öffnungen des Druckers ein.
- Testen Sie den Reststromschutzschalter alle 6 Monate auf seine Funktionsfähigkeit. Einzelheiten hierzu finden Sie im *Wartungs- und Fehlerbehebungshandbuch*.

## **Verbrennungsgefahr**

Die Trocknungs- und Aushärtungsvorrichtungen im Drucker arbeiten mit hohen Temperaturen und können bei Berührung zu Verbrennungen führen. Treffen Sie daher die folgenden Vorkehrungen, um Verletzungen zu vermeiden:

- Berühren Sie nicht die Oberflächen im Trocknungs- und im Aushärtungsmodul des Druckers. Die Oberflächen können auch nach dem Öffnen der Fensterverriegelung, durch die die Stromversorgung der Module unterbrochen wird, noch heiß sein.
- Seien Sie besonders vorsichtig, wenn Sie in den Druckmaterialpfad greifen.

# **Brandgefahr**

Die Trocknungs- und Aushärtungssubsysteme des Druckers arbeiten mit hohen Temperaturen. Wenn der interne Reststromschutzschalter (Fehlerstromschutzschalter) des Druckers wiederholt ausgelöst wird, rufen Sie den Kundendienst.

Treffen Sie die folgenden Vorkehrungen, um Brände zu vermeiden:

- Betreiben Sie den Drucker ausschließlich mit der auf dem Typenschild angegebenen Netzspannung.
- Schließen Sie jedes Netzkabel an einen eigenen, mit einem Abzweigkreisschutzschalter gesicherten Stromkreis an. Verwenden Sie auf keinen Fall eine Steckerleiste für beide Netzkabel.
- Verwenden Sie ausschließlich die mit dem Drucker gelieferten HP Netzkabel. Verwenden Sie auf keinen Fall ein beschädigtes Netzkabel. Schließen Sie die mitgelieferten Netzkabel nicht an andere Geräte an.
- Führen Sie keine Gegenstände in die Öffnungen des Druckers ein.
- Achten Sie darauf, dass keine Flüssigkeit auf den Drucker gelangt.
- Verwenden Sie keine Sprühdosen mit entzündlichen Gasen innerhalb und in der Nähe des Druckers.
- Decken Sie die Öffnungen des Druckers nicht ab.
- Demontieren Sie auf keinen Fall das Trocknungs- bzw. das Aushärtungsmodul oder den Schaltschrank mit den elektrischen Bauteilen.
- Stellen Sie sicher, dass die vom Hersteller empfohlene Betriebstemperatur des geladenen Druckmaterials nicht überschritten wird. Liegt diesbezüglich keine Information vom Hersteller vor,

<span id="page-6-0"></span>laden Sie kein Druckmaterial, das bei einer Betriebstemperatur von bis zu 125 °C (257 °F) nicht verwendet werden kann.

Laden Sie kein Druckmaterial mit einer Selbstentzündungstemperatur unter 300 °C (572 °F). Siehe Hinweis unten.

**HINWEIS:** Prüfmethode basierend auf EN ISO 6942:2002, Beurteilung von Materialien und Materialkombinationen, die einer Hitze-Strahlungsquelle ausgesetzt sind, Methode B. Es galten folgende Testbedingungen zur Bestimmung der Temperatur, bei der die Selbstentzündung (Flamme oder Glut) des Druckmaterials startet: Wärmestromdichte: 30 kW/m², Kupferkalorimeter, Thermoelement Typ K.

### **Gefahr durch mechanische Teile**

Der Drucker verfügt über bewegliche Teile, die zu Verletzungen führen können. Um Verletzungen zu vermeiden, treffen Sie die folgenden Vorkehrungen, wenn Sie in der Nähe des Druckers arbeiten:

- Halten Sie Kleidung und Körperteile von den beweglichen Teilen des Druckers fern.
- Tragen Sie keine Halsketten, Armbänder oder andere hängende Gegenstände.
- Langes Haar sollte zurückgebunden werden, so dass es nicht in den Drucker geraten kann.
- Achten Sie darauf, dass Ärmel oder Handschuhe nicht in die beweglichen Teile des Druckers gelangen.
- Halten Sie sich nicht in der Nähe von Lüftern auf. Durch Behinderung des Luftstroms kann die Druckqualität beeinträchtigt werden. Außerdem stellen rotierende Lüfter eine Verletzungsgefahr dar.
- Berühren Sie während des Druckens auf keinen Fall in Bewegung befindliche Zahnräder oder Walzen bzw. Rollen.

#### **Gefahr durch schweres Druckmaterial**

Gehen Sie beim Umgang mit schweren Druckmaterialrollen besonders vorsichtig vor, um Verletzungen zu vermeiden.

- Zum Anheben und Tragen von schweren Druckmaterialrollen werden möglicherweise mehrere Personen benötigt. Arbeiten Sie rückenschonend und umsichtig, damit keine Verletzungen auftreten.
- Verwenden Sie bei Bedarf einen Gabelstapler, Hubwagen oder ein ähnliches Gerät.
- Tragen Sie bei der Arbeit mit schweren Druckmaterialrollen eine persönliche Schutzausrüstung mit Stiefeln und Handschuhen.

## **Umgang mit Tinte**

Da der Drucker keine lösungsmittelhaltige Tinte verwendet, können die damit verbundenen Probleme nicht auftreten. HP empfiehlt jedoch, die Komponenten des Tintensystems nur mit Handschuhen anzufassen.

# <span id="page-7-0"></span>**Warn- und Vorsichtshinweise**

Die folgenden Symbole werden in diesem Handbuch verwendet, um die sachgemäße Verwendung des Druckers zu gewährleisten und um Beschädigungen oder Verletzungen zu vermeiden. Befolgen Sie unbedingt die Anweisungen, die mit diesen Symbolen gekennzeichnet sind.

**VORSICHT!** Mit diesem Symbol werden Anweisungen gekennzeichnet, deren Nichtbeachtung zu schweren Verletzungen oder zum Tod führen kann.

A **ACHTUNG:** Mit diesem Symbol werden Anweisungen gekennzeichnet, deren Nichtbeachtung zu Schäden am Drucker oder zu geringfügigen Verletzungen führen können.

# **Warnschilder**

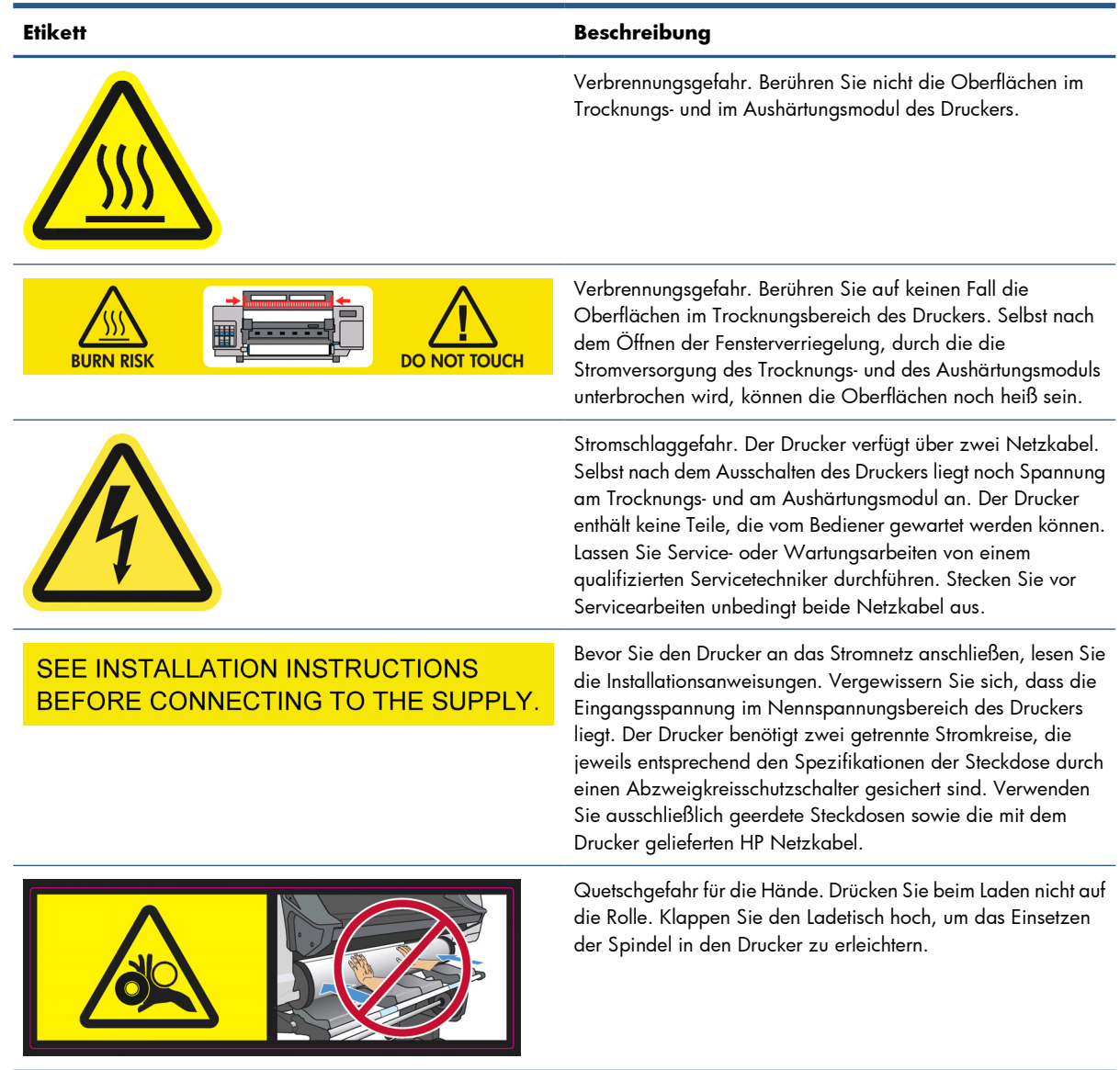

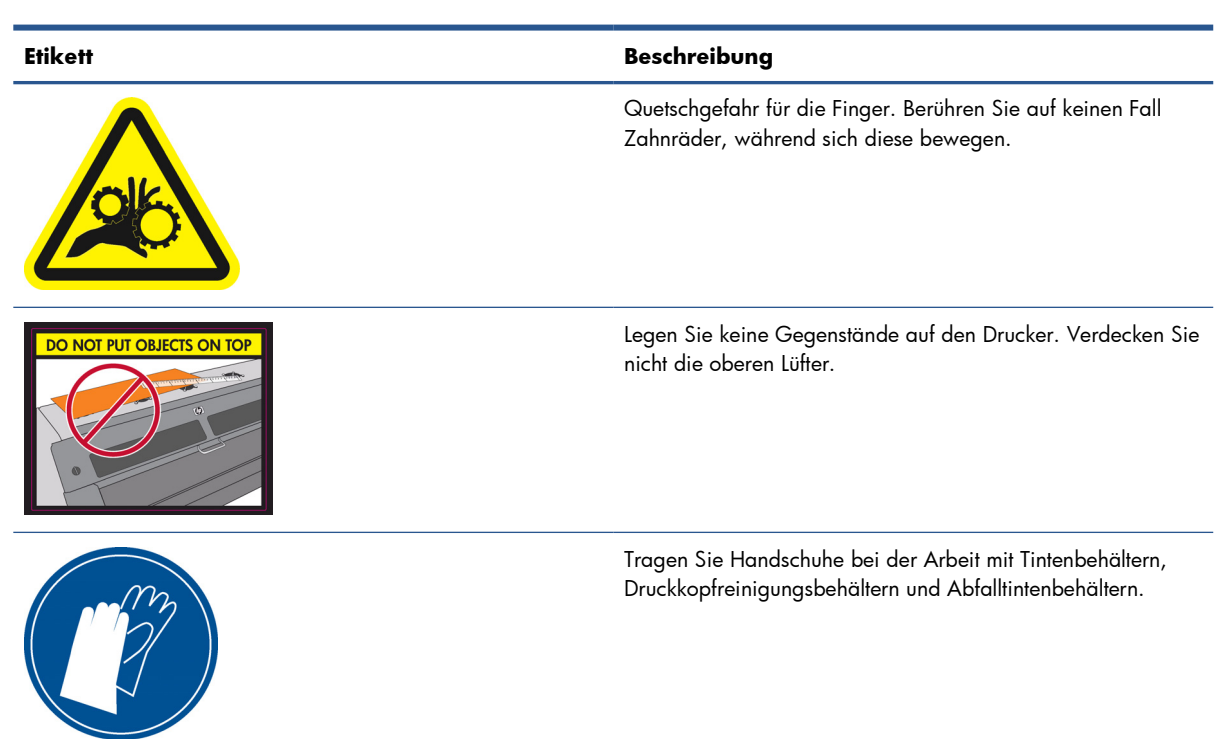

# <span id="page-9-0"></span>**2 Hewlett-Packard Softwarelizenzvereinbarung**

LESEN SIE DIESE VEREINBARUNG VOR DER VERWENDUNG DES SOFTWAREPRODUKTS SORGFÄLTIG DURCH: Diese Endbenutzer-Lizenzvereinbarung (End-User License Agreement, "EULA") ist ein Vertrag zwischen (a) Ihnen (entweder als natürlicher oder juristischer Person) und (b) Hewlett-Packard Company ("HP"), die die Verwendung des Softwareprodukts ("Software") regelt. Diese Lizenzvereinbarung ist nicht gültig, wenn es eine separate Lizenzvereinbarung zwischen Ihnen und HP oder seinen Zulieferern für die Software gibt, einschließlich einer Lizenzvereinbarung in der Online-Dokumentation. Der Begriff "Software" kann (i) zugehörige Medien, (ii) ein Benutzerhandbuch und andere gedruckte Materialien, und (iii) "Online-" oder elektronische Dokumentation (zusammen "Benutzerdokumentation") umfassen.

DIE RECHTE AN DER SOFTWARE WERDEN NUR UNTER DER BEDINGUNG ANGEBOTEN, DASS SIE ALLEN BESTIMMUNGEN DIESES VERTRAGS ZUSTIMMEN. DURCH DAS INSTALLIEREN, KOPIEREN, HERUNTERLADEN ODER ANDERWEITIGE VERWENDEN DER SOFTWARE ERKLÄREN SIE SICH MIT DEN BESTIMMUNGEN DIESES VERTRAGS EINVERSTANDEN. WENN SIE NICHT MIT DEN BESTIMMUNGEN DIESES VERTRAGS EINVERSTANDEN SIND, DÜRFEN SIE DIE SOFTWARE WEDER INSTALLIEREN, KOPIEREN, HERUNTERLADEN NOCH ANDERWEITIG VERWENDEN. WENN SIE DIE SOFTWARE ZWAR GEKAUFT, MIT DEN BESTIMMUNGEN DIESES VERTRAGS ABER NICHT EINVERSTANDEN SIND, GEBEN SIE DIE SOFTWARE INNERHALB VON VIERZEHN TAGEN ZURÜCK, UM DEN KAUFPREIS ERSTATTET ZU BEKOMMEN. IST DIE SOFTWARE AUF EINEM ANDEREN

#### HP PRODUKT INSTALLIERT ODER ÜBER EIN ANDERES HP PRODUKT VERFÜGBAR, KÖNNEN SIE DAS GESAMTE NICHT VERWENDETE PRODUKT ZURÜCKGEBEN.

- **1.** SOFTWARE VON DRITTANBIETERN. Die Software kann zusätzlich zu HP eigener Software ("HP Software") auch Software unter der Lizenz von Drittanbietern enthalten ("Software von Drittanbietern" und "Lizenz von Drittanbietern"). Jegliche Software von Drittanbietern wird auf Grundlage der Bestimmungen in der zugehörigen Lizenz des Drittanbieters lizenziert. Im Allgemeinen befindet sich die Lizenz von Drittanbietern in einer Datei wie z. B. license.txt. Wenden Sie sich an den HP Support, wenn Sie keine solche Lizenz finden. Wenn die Lizenzen von Drittanbietern Lizenzen für die Verfügbarkeit von Quellcode einschließen (z. B. GNU General Public License) und der betreffende Quellcode nicht mit der Software bereitgestellt wird, besuchen Sie die Produktsupportseiten auf der HP Website (hp.com). Dort erfahren Sie, wie Sie den Quellcode erhalten.
- **2.** LIZENZERTEILUNG. Ihnen werden die folgenden Rechte eingeräumt, sofern Sie sämtlichen Bestimmungen dieser Lizenzvereinbarung zustimmen:
	- **a.** Verwenden. HP erteilt Ihnen die Lizenz zur Verwendung einer Kopie der HP Software. "Verwenden" bedeutet das Installieren, Kopieren, Speichern, Laden, Ausführen, Anzeigen oder sonstige Nutzen der HP Software. Sie dürfen die HP Software in keiner Weise verändern oder die Lizenzierungs- und Kontrollfunktionen der HP Software deaktivieren. Wenn diese Software von HP zur Verwendung mit einem Bildausgabe- oder Druckprodukt bereitgestellt wird (z. B. wenn die Software ein Druckertreiber, Firmware oder ein Add-On ist), darf die HP Software nur in Verbindung mit diesem Produkt ("HP Produkt") genutzt werden. Zusätzliche Einschränkungen der Verwendung können in der Benutzerdokumentation genannt werden. Sie dürfen die Einzelkomponenten der HP Software zur Verwendung trennen. Außerdem dürfen Sie die HP Software nicht weitergeben.
	- **b.** Kopieren. Sie dürfen Kopien der HP Software zu Archivierungs- oder Sicherungszwecken erstellen, sofern jede Kopie mit den Eigentumshinweisen der originalen HP Software versehen wird und die Nutzung ausschließlich zur Archivierung oder Sicherung erfolgt.
- **3.** UPGRADES. Sie dürfen die von HP bereitgestellte HP Software nur als Upgrade, Aktualisierung oder Ergänzung (zusammen "Upgrade") verwenden, wenn Sie über eine Lizenz für die originale HP Software verfügen, die von HP als für das Upgrade berechtigt angegeben wird. Bis zu dem Umfang, in dem das Upgrade die originale HP Software ersetzt, darf diese anschließend nicht mehr verwendet werden. Diese Lizenzvereinbarung gilt für jedes Upgrade, sofern mit diesem keine anderen Bestimmungen von HP bereitgestellt werden. Falls die Bestimmungen in dieser Lizenzvereinbarung von solchen Bestimmungen abweichen, gelten die Bestimmungen für das Upgrade.
- **4.** EIGENTUMSÜBERTRAGUNG.
	- **a.** Eigentumsübertragung an Dritte. Der erste Endbenutzer der HP Software darf die Eigentumsrechte an der HP Software ein einziges Mal an einen anderen Endbenutzer übertragen. Bei der Übertragung müssen sämtliche Komponenten, Medien und Benutzerdokumente sowie diese Lizenzvereinbarung und (sofern vorhanden) das Echtheitszertifikat weitergegeben werden. Die Übertragung darf nicht als indirekte Übertragung, beispielsweise als Kommission, erfolgen. Vor der Übertragung muss der Endbenutzer, der die übertragene Software erhält, allen Bestimmungen dieser Lizenzvereinbarung zustimmen. Zum Zeitpunkt der Eigentumsübertragung der HP Software erlischt Ihre Lizenz automatisch.
	- **b.** Einschränkungen. Sie sind nicht berechtigt, die HP Software zu vermieten, zu verleasen oder zu verleihen bzw. die HP Software für kommerzielle Timesharing- oder Servicebürozwecke zu verwenden. Außerdem dürfen Sie die HP Software nicht unterlizenzieren, abtreten oder

anderweitig übertragen, sofern dies in dieser Lizenzvereinbarung nicht ausdrücklich gestattet wird.

- **5.** EIGENTUMSRECHTE. Alle Schutz- und Urheberrechte an der Software und der Benutzerdokumentation sind Eigentum von HP oder dessen Zulieferern und gesetzlich geschützt (einschließlich durch die anwendbaren Urheberrechts-, Geschäftsgeheimnis-, Patent- und Markengesetze). Sie dürfen keine Produktkennzeichnungen, Urheberrechtshinweise oder Eigentumseinschränkungen von der Software entfernen.
- **6.** EINSCHRÄNKUNG DER RÜCKWÄRTSENTWICKLUNG. Sie dürfen die HP Software nicht zurückentwickeln (Reverse Engineering), dekompilieren oder disassemblieren, sofern dies nicht nach dem geltenden Recht zulässig ist.
- **7.** ZUSTIMMUNG ZUR NUTZUNG VON DATEN. HP und die Tochtergesellschaften erfassen und nutzen möglicherweise technische Daten, die mit (i) Ihrer Verwendung der Software oder des HP Produkts, oder (ii) der Bereitstellung von Supportdiensten für die Software oder das HP Produkt in Beziehung stehen. Alle solche Daten unterliegen der HP Datenschutzrichtlinie. HP verpflichtet sich, solche technischen Daten ausschließlich anonym zu verwenden, und auch nur in dem Umfang, in dem dies für Ihre Verwendung oder für die Bereitstellung von Supportdiensten erforderlich ist.
- **8.** HAFTUNGSBESCHRÄNKUNG. Ungeachtet der Ihnen entstehenden Schäden beschränkt sich der Gesamtumfang der Haftung von HP und seinen Zulieferern unter diesem Vertrag und Ihr einziger Anspruch unter diesem Vertrag auf den größeren des tatsächlich von Ihnen für das Produkt bezahlten Betrags oder 5,00 US-Dollar. SOWEIT GESETZLICH ZULÄSSIG, IST HP ODER SEINE ZULIEFERER UNTER KEINEN UMSTÄNDEN HAFTBAR FÜR SPEZIELLE, BEILÄUFIG ENTSTANDENE, INDIREKTE ODER FOLGESCHÄDEN (EINSCHLIESSLICH SCHÄDEN AUFGRUND ENTGANGENEN GEWINNS, DATENVERLUSTEN, BETRIEBSUNTERBRECHUNG, PERSONENSCHÄDEN ODER VERLUST VON PRIVATSPHÄRE), DIE IN IRGENDEINER WEISE MIT DER VERWENDUNG ODER UNMÖGLICHKEIT DER VERWENDUNG DIESER SOFTWARE VERBUNDEN SIND, SELBST WENN HP ODER EIN LIEFERANT AUF DIE MÖGLICHKEIT SOLCHER SCHÄDEN HINGEWIESEN WURDE UND SELBST WENN DER OBEN GENANNTE ANSPRUCH SEINEN WESENTLICHEN ZWECK VERFEHLT. Soweit im Rahmen des geltenden Rechts der Ausschluss oder die Einschränkung von Schadenersatz oder Folgeschäden nicht zulässig ist, treffen die obigen Einschränkungen oder Ausschlüsse für Sie nicht zu.
- **9.** EINGESCHRÄNKTE RECHTE FÜR US-BEHÖRDEN. Gemäß FAR 12.211 und 12.212 wird US-Behörden die Lizenz für kommerzielle Computersoftware, Computersoftware-Dokumentation und technische Daten für Wirtschaftsgüter durch die entsprechende HP Lizenzvereinbarung erteilt.
- **10.** EINHALTUNG VON AUSFUHRGESETZEN. Sie erklären hiermit, dass Sie alle Gesetze, Bestimmungen und Vorschriften für (i) die Ausfuhr oder die Einfuhr von Software, und (ii) die Einschränkung der Verwendung der Software, einschließlich jeglicher Einschränkungen für die Verbreitung von nuklearen, chemischen und biologischen Waffen, einhalten.
- **11.** EIGENTUMSVORBEHALT. HP und die Zulieferer behalten sich alle Rechte vor, die Ihnen in dieser Lizenzvereinbarung nicht ausdrücklich gewährt wurden.
- © 2007 Hewlett-Packard Development Company, L.P.

Vers. 11/06

# <span id="page-12-0"></span>**3 Open Source-Software**

# **Open Source-Anerkenntnisse**

- Dieses Produkt enthält Software, die von der Apache Software Foundation [\(http://www.apache.org/](http://www.apache.org/)) entwickelt wurde.
- Quellcode, Objektcode und Dokumentation im Paket "com.oreilly.servlet" werden von Hunter Digital Ventures LLC lizenziert.
- Diese Software basiert teilweise auf der Arbeit der Independent JPEG Group.
- Die Unterstützung für reguläre Ausdrücke wird durch das PCRE-Bibliothekspaket bereitgestellt. Diese Open Source-Software wurde von Philip Hazel programmiert und von der Universität Cambridge in England urheberrechtlich geschützt. Der Quellcode kann von der FTP-Website <ftp://ftp.csx.cam.ac.uk/pub/software/programming/pcre> heruntergeladen werden.
- Diese Software enthält kryptografische Software, die von Eric Young (eay@cryptsoft.com) entwickelt wurde.

# **Schriftliches Angebot für Open Source-Quellcode**

In Übereinstimmung mit der allgemeinen öffentlichen GNU-Lizenz (GNU General Public License) und SMAIL-Lizenz (SMAIL General Public License) sowie der Sleepy Cat-Softwarelizenz macht Ihnen HP dieses schriftliche Angebot, gegen eine Gebühr von 30 US-Dollar eine CD-R mit einer maschinenlesbaren Kopie des Quellcodes der gesamten Programmkomponenten zu beziehen, die Sie unter der allgemeinen öffentlichen GNU- und SMAIL-Lizenz und/oder der Sleepy Cat-Softwarelizenz erhalten haben. Sie können diese CD-R bei Ihrem lokalen HP Kundendienst anfordern. Telefonnummern und E-Mail-Adressen finden Sie unter [http://www.hp.com/go/designjet/support/.](http://www.hp.com/go/designjet/support/)

# <span id="page-13-0"></span>**4 Umweltschutz**

# **Programm zur umweltfreundlichen Produktherstellung**

Hewlett-Packard hat sich zum Ziel gesetzt, umweltverträgliche Qualitätsprodukte herzustellen. Dieses Produkt kann recycelt werden. Die Menge des verwendeten Materials wurde auf ein Minimum reduziert, ohne die Funktionalität und Zuverlässigkeit des Druckers einzuschränken. Verbundstoffe wurden so entwickelt, dass sie einfach zu trennen sind. Die Befestigungs- und Verbindungsteile sind gut sichtbar, leicht zugänglich und können mit üblichen Werkzeugen demontiert werden. Wichtige Komponenten wurden so entwickelt, dass sie bei Demontage- und Reparaturarbeiten leicht zugänglich sind. Weitere Informationen finden Sie auf der HP Commitment to the Environment-Website unter [http://www.hp.com/](http://www.hp.com/hpinfo/globalcitizenship/environment/) [hpinfo/globalcitizenship/environment/](http://www.hp.com/hpinfo/globalcitizenship/environment/).

### **Tipps zum Umweltschutz**

HP ist bestrebt, den Kunden dabei zu helfen, ihren ökologischen Fußabdruck zu verkleinern. HP stellt Tipps zum Umweltschutz bereit, um Sie bei der Abschätzung und Verringerung der Auswirkungen Ihrer Druckauswahl zu unterstützen. Weitere Informationen zu den Umweltschutzinitiativen von HP finden Sie auf der HP Eco Solutions-Website [\(http://www.hp.com/hpinfo/globalcitizenship/environment/](http://www.hp.com/hpinfo/globalcitizenship/environment/)).

# **Datenblätter zur Materialsicherheit**

Aktuelle Sicherheitsdatenblätter zu den im Drucker verwendeten Tintensystemen erhalten Sie auf schriftliche Anfrage unter folgender Adresse: Hewlett-Packard Customer Information Center, 19310 Pruneridge Avenue, Dept. MSDS, Cupertino, CA 95014, USA.

Internetadresse: [http://www.hp.com/hpinfo/community/environment/productinfo/psis\\_inkjet.htm](http://www.hp.com/hpinfo/community/environment/productinfo/psis_inkjet.htm)

## **Chemische Substanzen**

HP ist bestrebt, Kunden Informationen zu den chemischen Substanzen in unseren Produkten bereitzustellen, um gesetzliche Anforderungen, z. B. die Chemikalienverordnung REACH (Verordnung EG-Nr. 1907/2006 des europäischen Parlaments und des europäischen Rats) zu erfüllen. Eine Beschreibung der chemischen Zusammensetzung für dieses Produkt finden Sie unter <http://www.hp.com/go/reach/>.

# <span id="page-14-0"></span>**Kunststoffe**

Kunststoffteile mit einem Gewicht von über 25 Gramm sind gemäß internationalen Normen gekennzeichnet, um die Erkennung des Kunststoffs zu Recyclingzwecken nach Ablauf der Lebensdauer des Produkts zu vereinfachen.

## **Recyclingprogramm**

HP bietet in vielen Ländern/Regionen eine zunehmende Anzahl von Produktrückgabe- und Recyclingprogrammen an und arbeitet überall auf der Welt mit einigen der größten Recyclingzentren für Elektrogeräte zusammen. Durch den Wiederverkauf seiner gängigsten Produkte trägt HP zum Erhalt von Ressourcen bei. Weitere Informationen zum Recycling von HP Produkten finden Sie auf der Website [http://www.hp.com/hpinfo/globalcitizenship/environment/recycle/.](http://www.hp.com/hpinfo/globalcitizenship/environment/recycle/)

# **Batterieentsorgung (Kalifornien)**

**Hinweis für Benutzer in Kalifornien:** Die mit diesem Gerät gelieferte Batterie kann Perchlorat enthalten. Sie muss dann gesondert entsorgt werden. Weitere Informationen finden Sie auf der Website http://www.dtsc.ca.gov/hazardouswaste/perchlorate/.

**Atención a los usuarios de California:** La pila proporcionada con este producto puede contener perclorato. Podría requerir manipulación especial. Consulte http://www.dtsc.ca.gov/hazardouswaste/ perchlorate/ para obtener más información.

# **Lithiumbat[terie](http://www.hp.com/go/energystar/)**

Dieses HP Produkt enthält auf der Hauptplatine eine Lithiumbatterie, die, wenn sie leer ist, gesondert entsorgt werden muss.

# **Batteriee[ntsorgung \(Taiwan\)](http://www.dtsc.ca.gov/hazardouswaste/perchlorate/)**

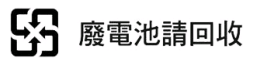

# <span id="page-15-0"></span>**Batterierichtlinie (EU)**

Dieses Produkt enthält eine Batterie, um die Datenintegrität der Echtzeituhr und der Produkteinstellungen zu gewährleisten. Die Batteriekapazität reicht in der Regel für die Lebensdauer des Produkts aus. Diese Batterie darf nur von einem qualifizierten Servicetechniker ausgetauscht werden.

# **Entsorgung von Altgeräten aus privaten Haushalten (EU)**

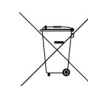

Dieses Symbol auf dem Produkt oder seiner Verpackung weist darauf hin, dass es nicht mit dem normalen Hausmüll entsorgt werden darf. Es liegt in Ihrer Verantwortung, die Altgeräte an einer Rücknahmestelle für Elektro- und Elektronik-Altgeräte abzugeben. Das separate Sammeln und Recyceln Ihrer Altgeräte trägt zum Schutz der Umwelt bei und gewährleistet, dass keine

Gefährdungen für die Umwelt und die Gesundheit entstehen. Weitere Informationen darüber, wo Sie Altgeräte zum Recyceln abgeben können, erhalten Sie bei den kommunalen Behörden, Wertstoffhöfen oder dort, wo Sie das Gerät erworben haben.

# <span id="page-16-0"></span>**5 Zulassungshinweise**

Die vollständige Dokumentation des Geräts befindet sich auf der mitgelieferten CD. Diese Dokumente und weitere Informationen sind auf der folgenden HP Website verfügbar: <http://www.hp.com/support/>.

### **Modellspezifische Zulassungsnummer**

Dem Gerät wurde zu Identifikationszwecken eine modellspezifische Zulassungsnummer vergeben. Die Zulassungsnummer für dieses Gerät lautet **BCLAA-0901**. Diese Zulassungsnummer darf aber nicht mit der Handelsbezeichnung (z. B. HP Designjet) oder der Modellnummer (z. B. CH###A, wobei # eine beliebige Ziffer ist) verwechselt werden.

## **USA: Elektromagnetische Verträglichkeit**

#### **FCC statements**

The U.S. Federal Communications Commission (in 47 cfr15.105) has specified that the following notices be brought to the attention of users of this product.

This device complies with part 15 of the FCC Rules. Operation is subject to the following two conditions: (1) This device may not cause harmful interference, and (2) this device must accept any interference received, including interference that may cause undesired operation.

**Shielded cables:** Use of shielded data cables is required to comply with the Class A limits of Part 15 of the FCC Rules

A **ACHTUNG:** Pursuant to Part 15.21 of the FCC Rules, any changes or modifications to this equipment not expressly approved by the Hewlett-Packard Company may cause harmful interference and void the FCC authorization to operate this equipment.

This equipment has been tested and found to comply with the limits for a Class A digital device, pursuant to part 15 of the FCC Rules. These limits are designed to provide reasonable protection against harmful interference in a commercial environment. This equipment generates, uses, and can radiate radio frequency energy and, if not installed and used in accordance with the instructions, may cause harmful interference to radio communications. Operation of this equipment in a residential area is likely to cause harmful interference, in which case users will be required to correct the interference at their own expense.

# <span id="page-17-0"></span>**Kanada: Elektromagnetische Verträglichkeit**

#### **Normes de sécurité**

Le présent appareil numérique n'émet pas de bruits radioélectriques dépassant les limites applicables aux appareils numériques de Classe A prescrites dans le réglement sur le brouillage radioélectrique édicté par le Ministère des Communications du Canada.

#### **Konformitätserklärung**

Dieses Digitalgerät hält die Grenzwerte für die Abstrahlung von Funkstörungen für Digitalgeräte der Klasse A ein, die in den Vorschriften über Funkstörungen des kanadischen Kommunikationsministeriums festgelegt sind.

# **Europäische Union**

Dieses Produkt ist ein Gerät der Klasse A. Der Betrieb in Wohnräumen kann Störungen des Radio- und Fernsehempfangs verursachen. In diesem Fall ist der Benutzer verpflichtet, angemessene Maßnahmen zu ergreifen.

# **Deutschland**

Geräuschemission (Deutschland) LpA < 70 dB, am Arbeitsplatz, im Normalbetrieb, nach DIN45635 T. 19.

# **Türkei**

Türkiye Cumhuriyeti: EEE Yönetmeliğine Uygundur

## **Ukraine**

Обладнання відповідає вимогам Технічного регламенту щодо обмеження використання деяких небезпечних речовин в електричному та електронному обладнані, затвердженого постановою Кабінету Міністрів України від 3 грудня 2008 № 1057

Dieses Gerät entspricht den Anforderungen der technischen Vorschrift, die durch den Beschluss Nr. 1057 des Ministerkabinetts der Ukraine am 3. Dezember 2008 hinsichtlich der Einschränkung der Verwendung bestimmter gefährlicher Stoffe in Elektro- und elektronischen Geräten genehmigt wurden.

## **China**

此为A级产品, 在生活环境中, 该 产品可能会造成无线电干扰。在这种情 况下,可能需要用户对其干扰采取切实 可行的措施。

<span id="page-18-0"></span>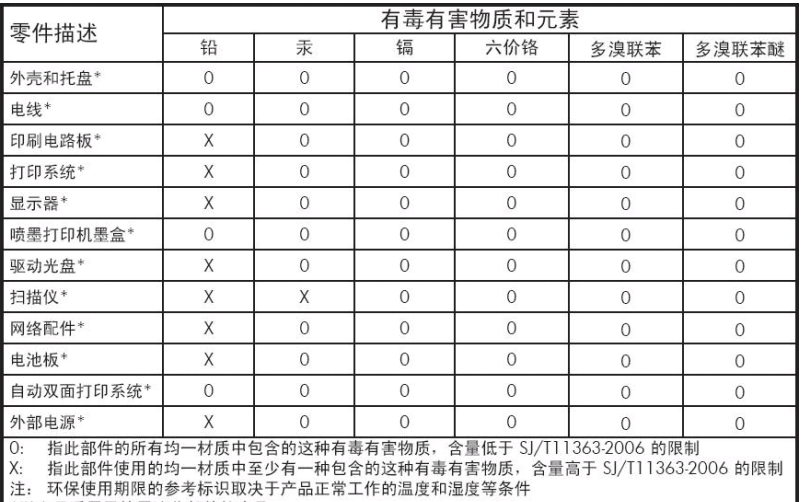

\*以上只适用于使用这些部件的产品

#### **Korea**

사용자 안내문 : A 급 기기

이 기기는 업무용으로 전자파적합등록을 받은 기기이오니, 판매자 또는 사용자는 이 점을 주의 하시기 바라며, 만약 잘못 구입 하셨을 때에는 구입한 곳에서 비업무용으로 교환 하시기 바랍니다.

#### **Japan**

この装置は、クラスA情報技術装置です。この装置を家庭 環境で使用すると電波妨害を引き起こすことがあります。 この場合には使用者は適切な対策を講ずるよう要求される ことがあります。

**VCCI-A** 

製品には、同梱された電源コードをお使い下さい。<br>同梱された電源コードは、他の製品では使用出来ません。

## **Indian Restriction of Hazardous Substances**

This product complies with the "India E-waste Rule 2011" and prohibits use of lead, mercury, hexavalent chromium, polybrominated biphenyls or polybrominated diphenyl ethers in concentrations exceeding 0.1 weight % and 0.01 weight % for cadmium, except for the exemptions set in Schedule 2 of the Rule.

# <span id="page-19-0"></span>**Konformitätserklärung**

gemäß ISO/IEC 17050-1 und EN 17050-1

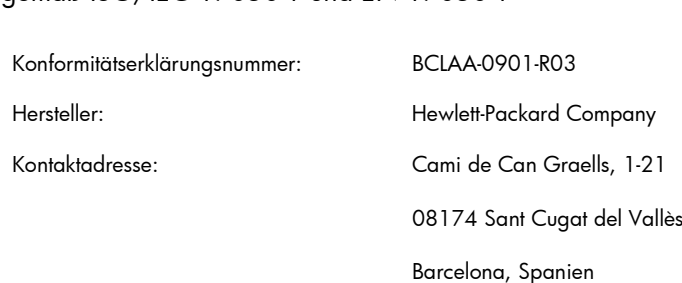

#### **Der Hersteller erklärt, dass das Produkt**

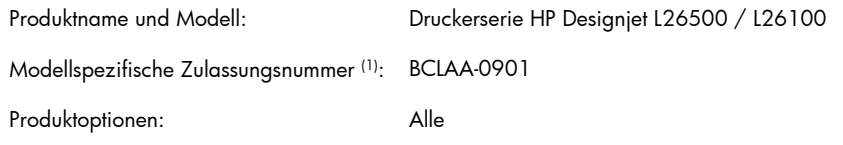

#### **die folgenden Produktspezifikationen und Vorschriften erfüllt**

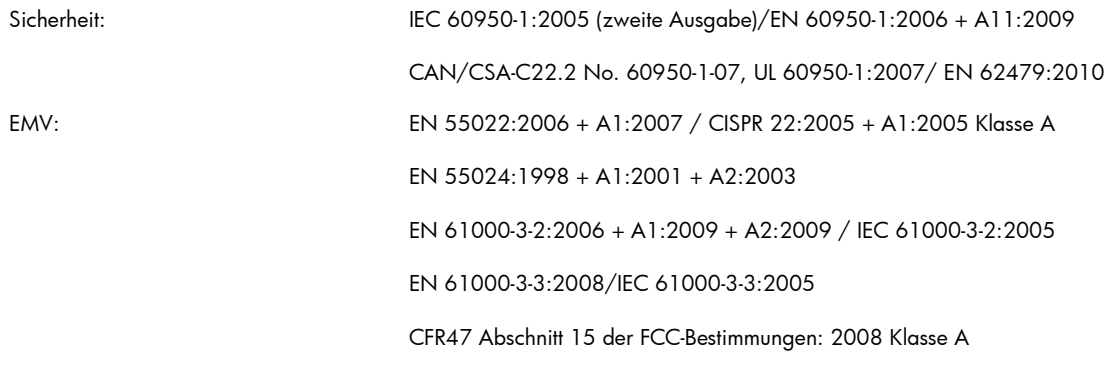

RoHS:EN 50581:2012

#### **Zusätzliche Informationen**

Hiermit wird bestätigt, dass das Produkt die Anforderungen der Niederspannungsrichtlinie 2006/95/EG sowie die EMV-Richtlinie 2004/108/EG erfüllt und dementsprechend das Zeichen ( $\epsilon$  trägt. Außerdem erfüllt das Produkt die Anforderungen der WEEE-Direktive 2002/96/EG und der RoHS-Direktive 2011/65/EU.

Dieses Gerät entspricht Abschnitt 15 der FCC-Bestimmungen. Der Betrieb unterliegt den beiden folgenden Bedingungen:

- Dieses Gerät darf keine schädlichen Störungen verursachen.
- Dieses Gerät muss alle empfangenen Störungen tolerieren, auch wenn diese zu Betriebsstörungen führen können.

(1) Dem Gerät wurde eine modellspezifische Zulassungsnummer zugewiesen. Die modellspezifische Zulassungsnummer ist die wichtigste Produktkennung in Zulassungsdokumenten und Prüfberichten. Diese Nummer ist nicht zu verwechseln mit der Handelsbezeichnung oder der Produktnummer.

Carlos Lahoz Buch, Product Regulations Manager, Sant Cugat del Vallès (Barcelona)

4. November 2012

#### **Lokale Kontaktadressen nur für Zulassungszwecke**

**Kontaktadresse für EMEA-Raum:** Hewlett-Packard GmbH, HQ-TRE, Herrenberger Straße 140, 71034 Böblingen, Deutschland

**Kontaktadresse für USA:** Hewlett-Packard Company, Corporate Product Regulations Manager, 3000 Hanover Street, Palo Alto, CA 94304, USA. Telefon: +001 (650) 857 1501